## Business Computer App

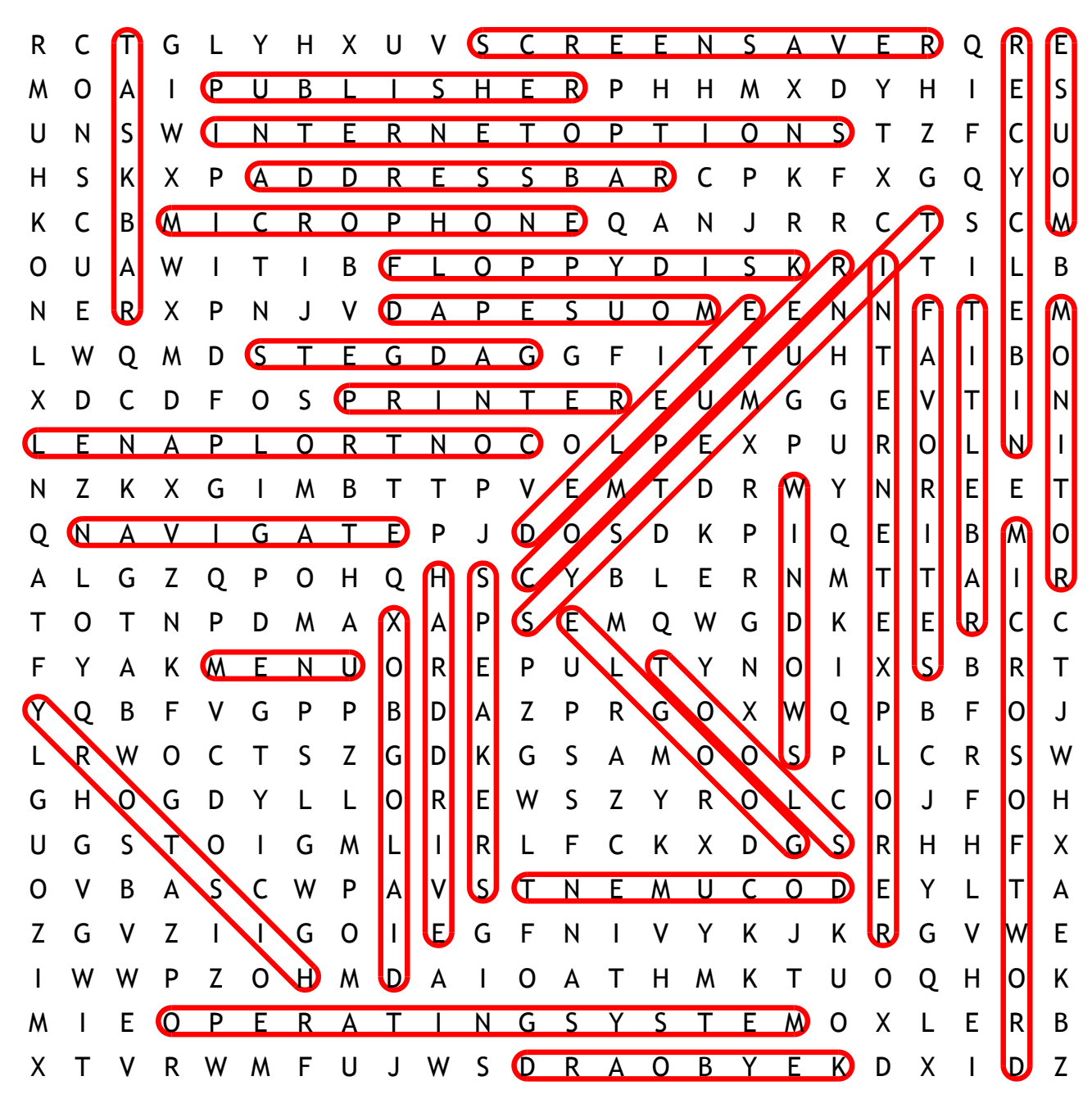

screen saver address bar floppy disk recycle bin system unit dialog box microphone favorites harddrive publisher title bar computer document keyboard mousepad navigate speakers task bar gadgets history monitor printer windows delete google mouse tools menu

internet explorer internet options operating system microsoft word control panel